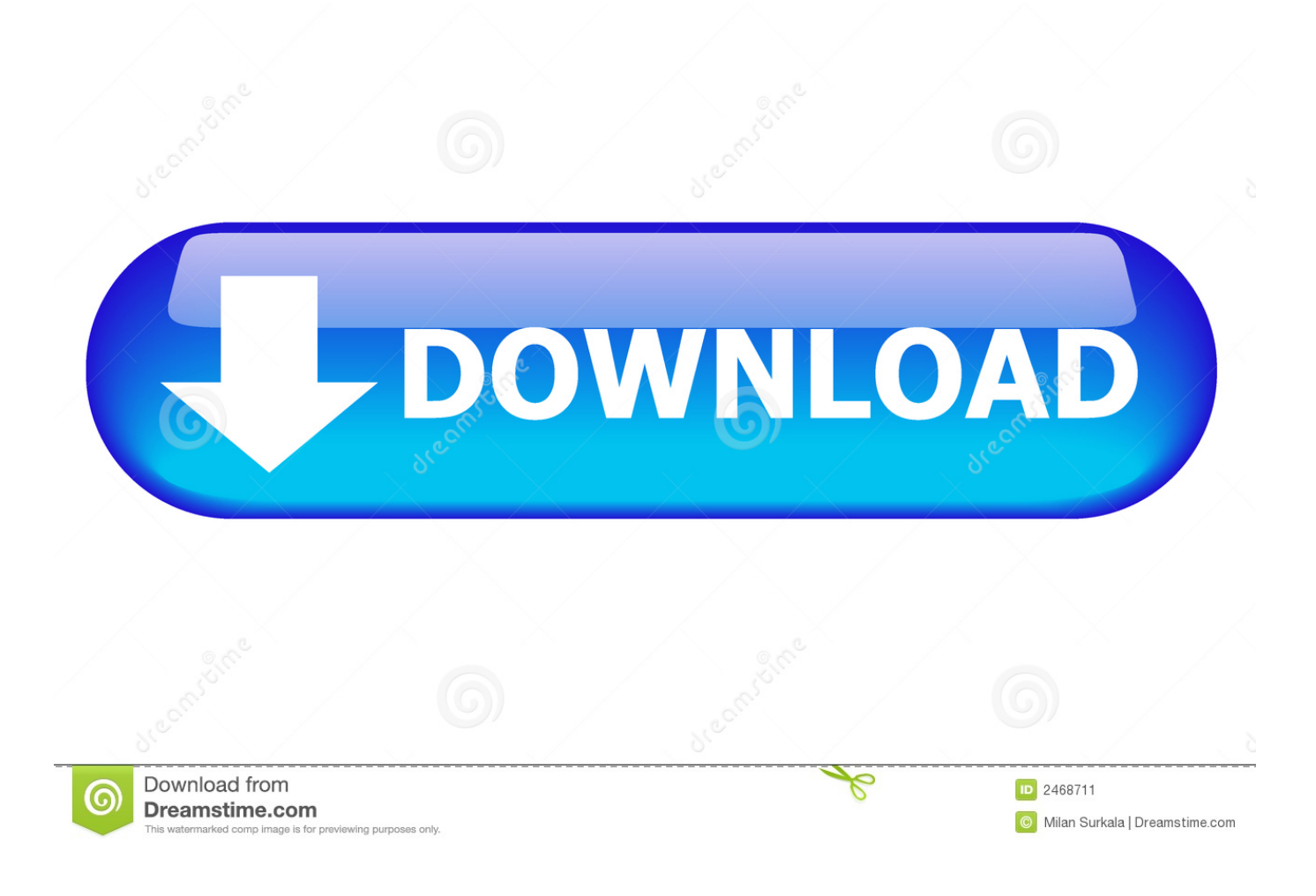

[Keygen Xforce Para PowerShape 2009 32 Bits](http://geags.com/17z2fe)

[ERROR\\_GETTING\\_IMAGES-1](http://geags.com/17z2fe)

[Keygen Xforce Para PowerShape 2009 32 Bits](http://geags.com/17z2fe)

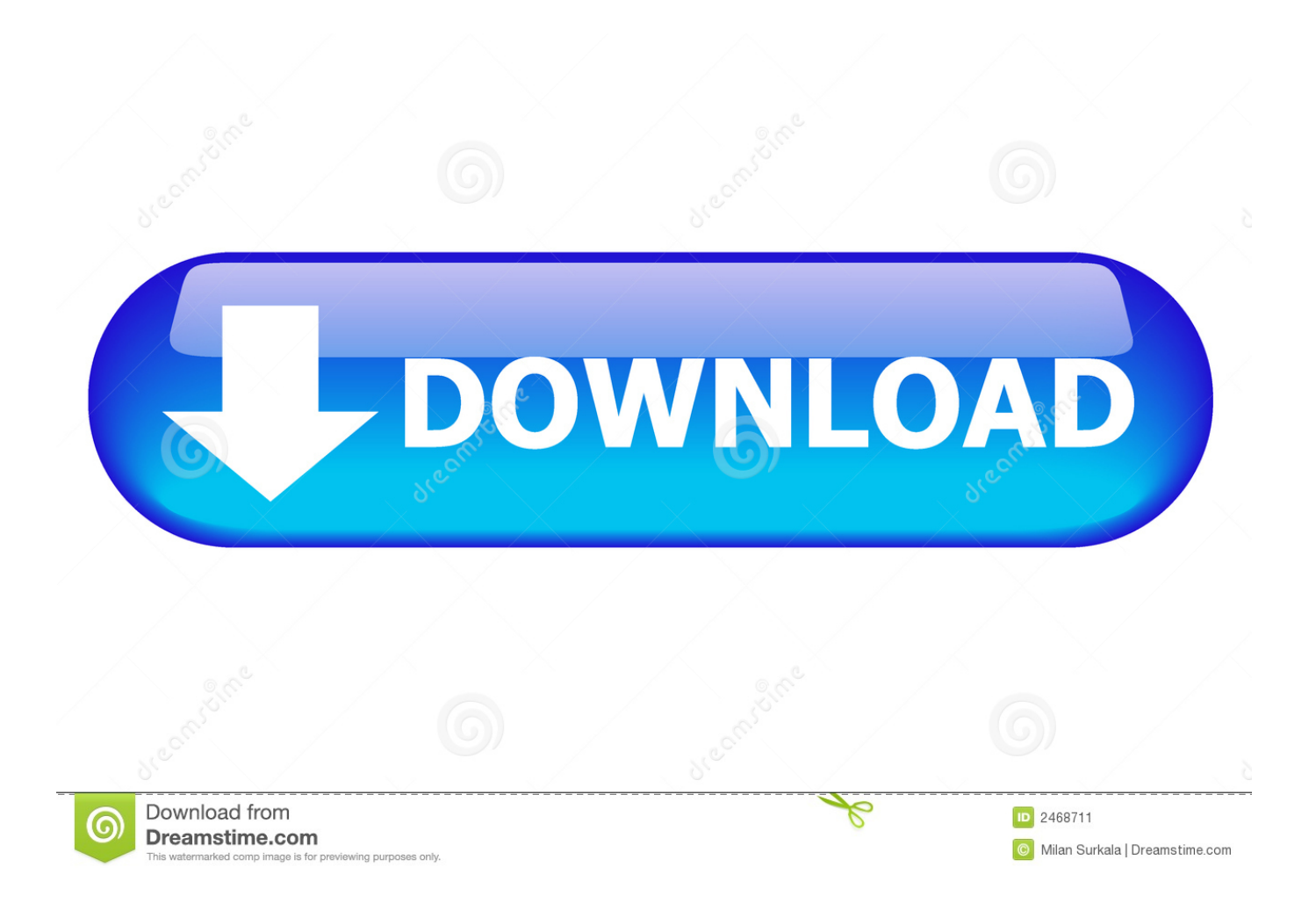

The only solution for the major activation of Autodesk products is the use of the Keygen ... X-Force Keygen Autodesk All Products Activator 2006-2018 x86 / x64 ... Download -Autodesk AutoCAD 2009 Keygen - 32-bit - 1 MB. Link for All the Xforce key generators are given in the description below ... appears Then: Start XFORCE Keygen 32-bits or 64-bits version. 7.. Autocad 2012 keygen x force for all the autodesk 2012 products. 3ds max ... Xforce keygen 3ds max 2009 32bit. recopilaci n keygens x force autodesk 2009 a 2018. ... Download xforce keygen 3ds max 8. ... xforce keygen 32 bit free download.. 2 use as serial xforce keygen 32bits inventor 2013. ... using method for each keygen is almost the same in every detail, so below, we only take the 3ds max 2009 for exle! ... Autocad 2011 keygen x force for all autodesk 2012 product activation .. Jump to Instalación de cualquier programa de Autodesk 2019 - Usar como "Serial number" alguno de los ... Usar el "Product key" de acuerdo al .... AutoCad 2009 Serial Number 2018 + (Key + Keygen + License) Generator and Activator. Please follow ... autocad 2009 32 bit crack serial key ... 32 bits serial para autocad 2009 64 bits ... autocad 2009 keygen xforce 64 bit a3e0dd23eb